# Asciidoc GTK Highlight Project

#### David Avsajanishvili

#### December 22, 2009

### **Contents**

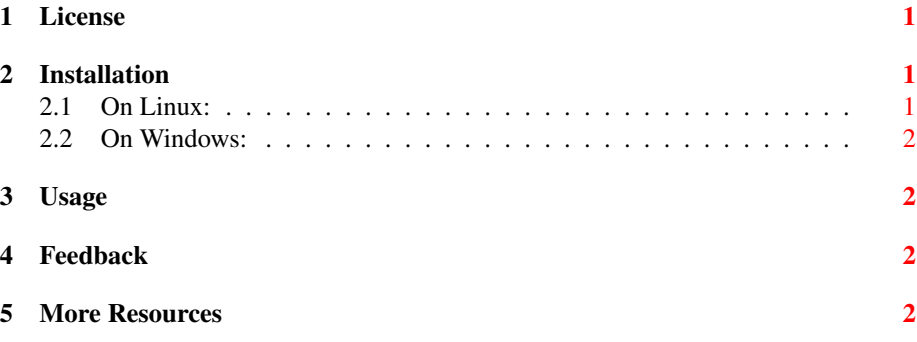

#### Abstract

This project provides highlight for AsciiDoc source files in applications using gtksourceview-2.0.

Syntax highlight for AsciiDoc is already present for [Vim](http://www.vim.org/) and [GNU Emacs.](http://www.gnu.org/software/emacs/) But these editors are too complex and require special learning to use them. This project is for people working with more user-friendly editors, such as [gedit.](http://projects.gnome.org/gedit/)

## <span id="page-0-0"></span>1 License

This project is Open-source, released under [GNU Lesser General Public License, ver](http://www.gnu.org/licenses/old-licenses/lgpl-2.1.html)[sion 2.1,](http://www.gnu.org/licenses/old-licenses/lgpl-2.1.html) the same license as used by [GtkSourceView](http://projects.gnome.org/gtksourceview/)

### <span id="page-0-1"></span>2 Installation

Just copy asciidoc.lang file to appropriate directory:

#### <span id="page-0-2"></span>2.1 On Linux:

The file should be copied here:

/usr/share/gtksourceview-2.0/language-specs/

#### <span id="page-1-0"></span>2.2 On Windows:

If you have installed gedit for Windows in default location, the file should be copied here:

C:\Program Files\gedit\share\gtksourceview-2.0\language-specs\

### <span id="page-1-1"></span>3 Usage

The gedit recognises .asciidoc file extension automatically. If you are using another extension, just select appropriate highlight mode from Main Menu:

View → Highlight Mode → Markup → AsciiDoc

### <span id="page-1-2"></span>4 Feedback

If you have any questions or suggestions feel free to use this contact information:

- My e-mail: [avsd05@gmail.com](mailto:avsd05@gmail.com)
- Project in Launchpad: <https://launchpad.net/asciidoc-gtk-highlight>

*David Avsajanishvili*

### <span id="page-1-3"></span>5 More Resources

- AsciiDoc homepage: <http://www.methods.co.nz/asciidoc/>
	- User Guide: <http://www.methods.co.nz/asciidoc/userguide.html>
	- Mailing list at Google Groups: <http://groups.google.com/group/asciidoc>
- Gedit project: <http://projects.gnome.org/gedit/>
- GtkSourceView project: <http://projects.gnome.org/gtksourceview/>
	- Code highlight tutorial: [http://library.gnome.org/devel/gtksourceview/stable](http://library.gnome.org/devel/gtksourceview/stable/lang-tutorial.html)/ [lang-tutorial.html](http://library.gnome.org/devel/gtksourceview/stable/lang-tutorial.html)
	- Language definition reference: [http://library.gnome.org/devel/gtksourceview](http://library.gnome.org/devel/gtksourceview/stable/lang-reference.html)/ [stable/lang-reference.html](http://library.gnome.org/devel/gtksourceview/stable/lang-reference.html)